## CS-184: Computer Graphics Lecture #17: Motion Capture Prof. James O'Brien University of California, Berkeley V2016-F-17-1.0

1

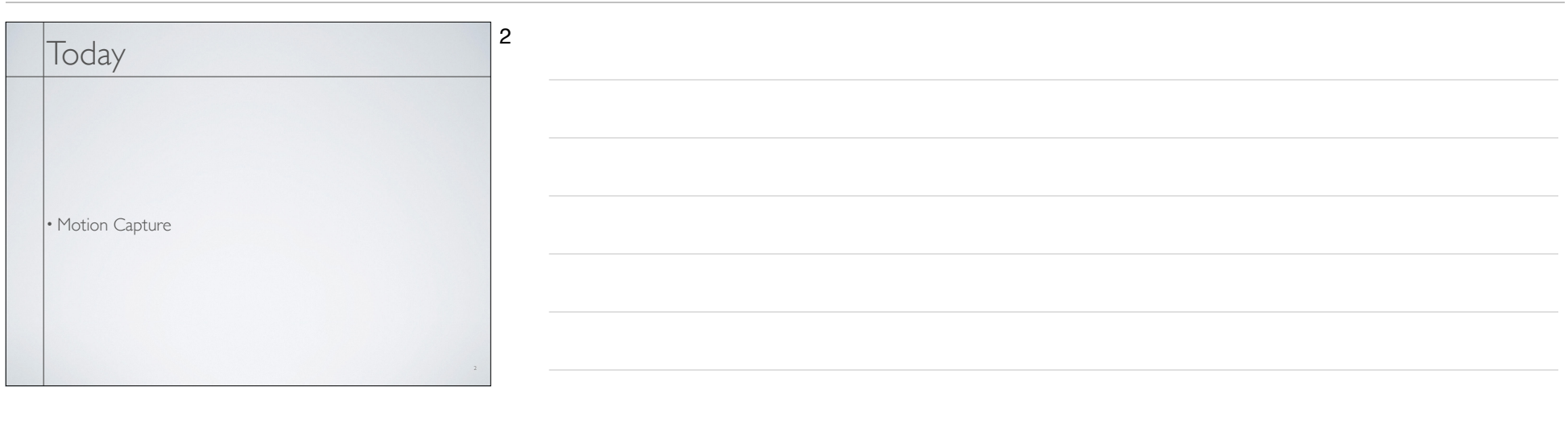

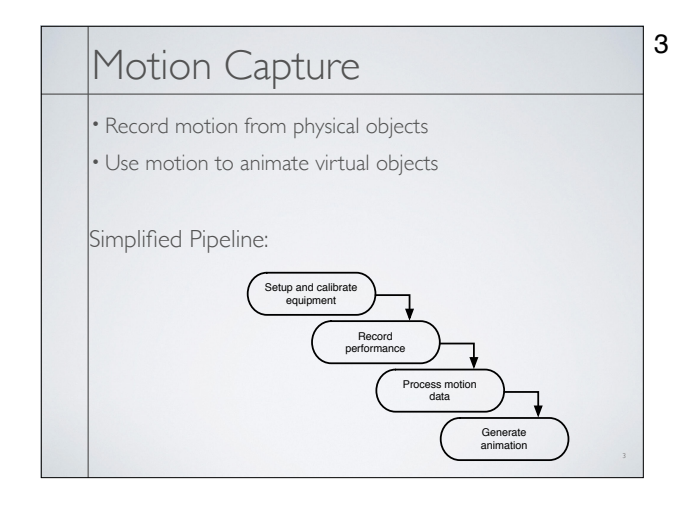

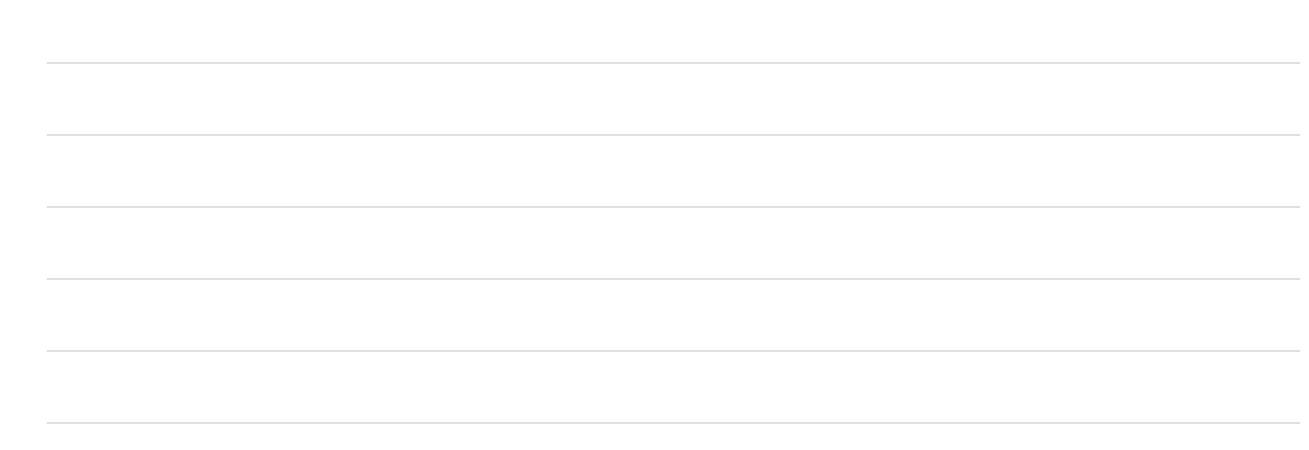

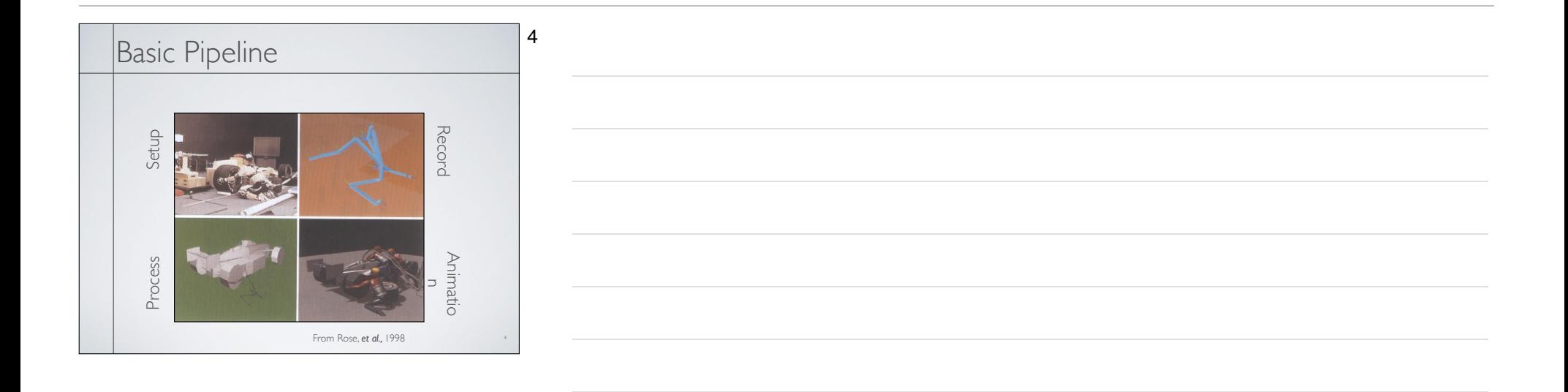

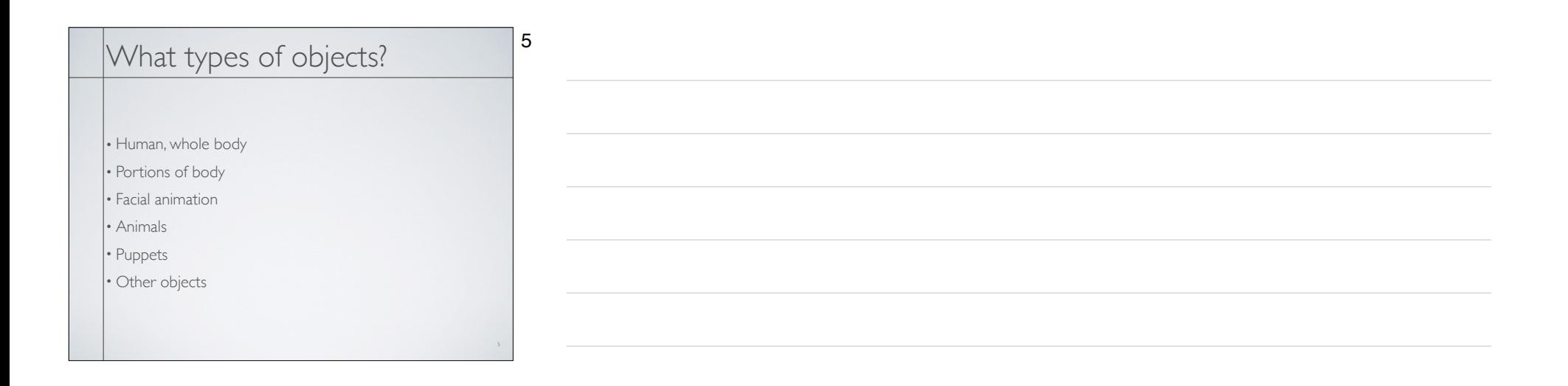

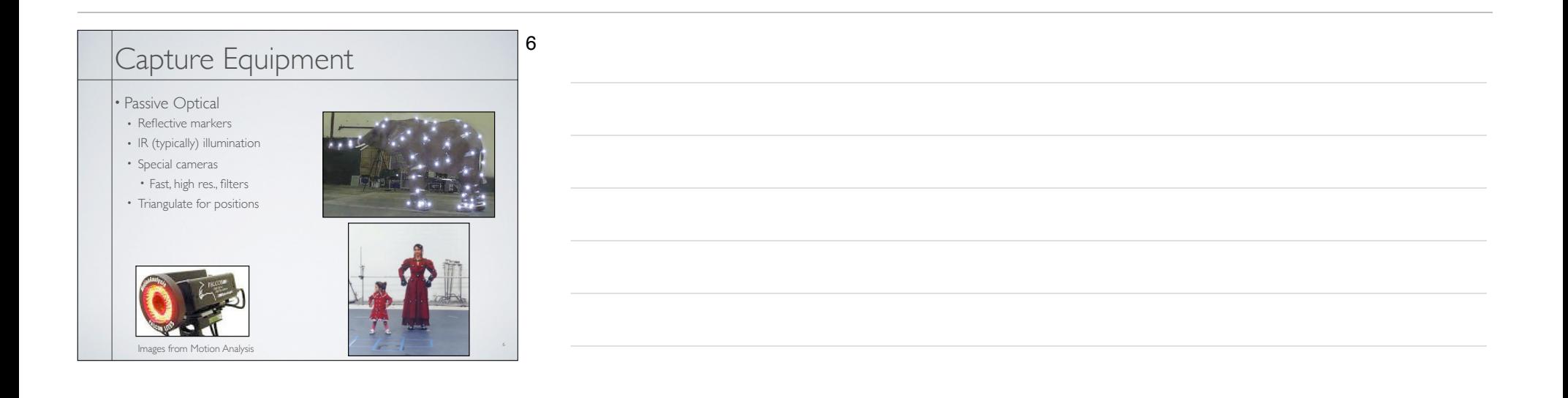

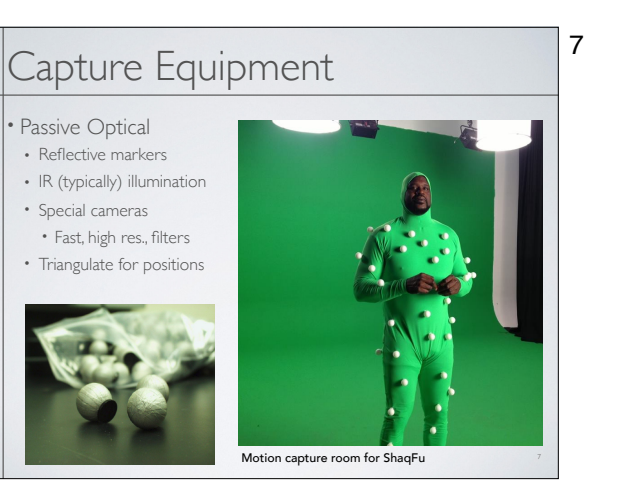

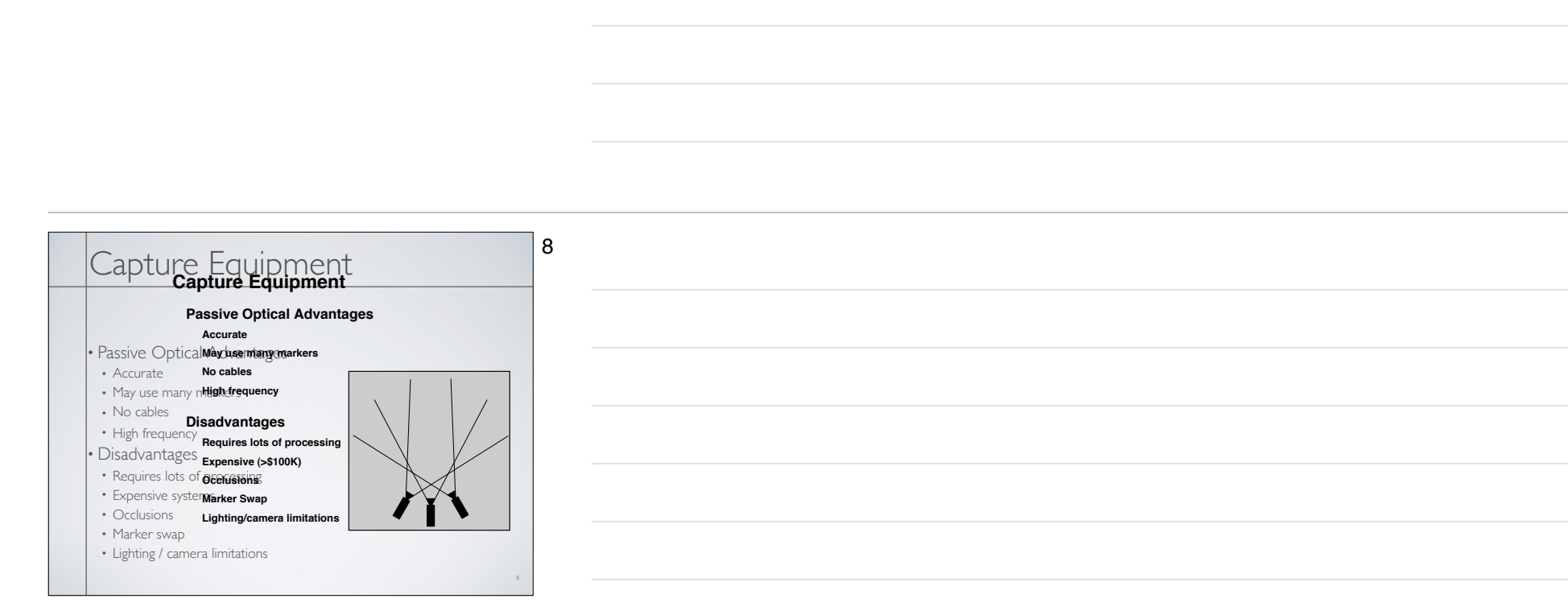

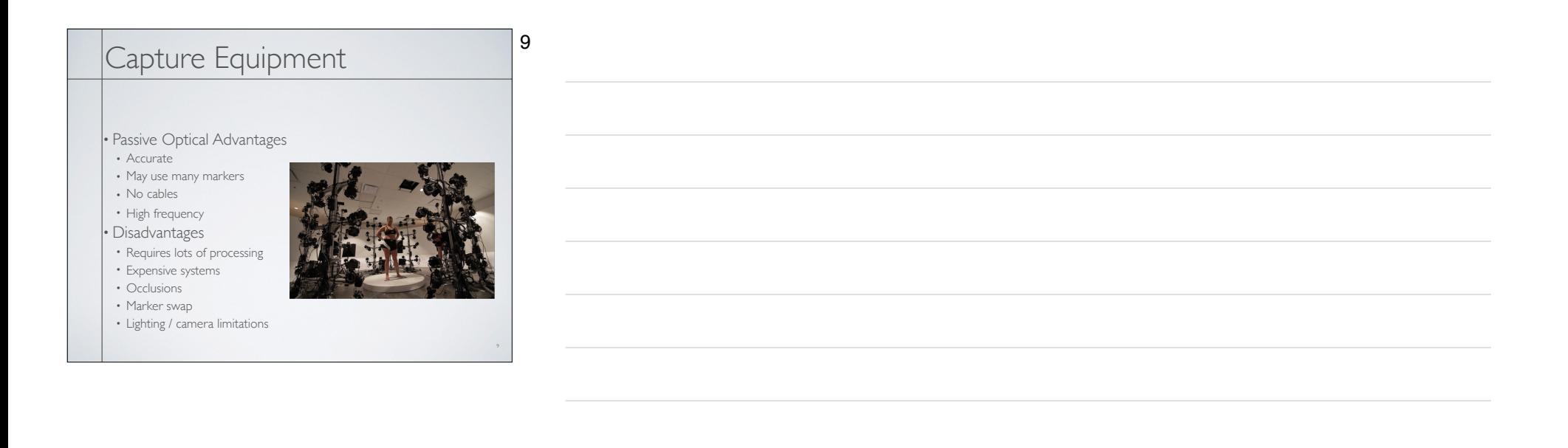

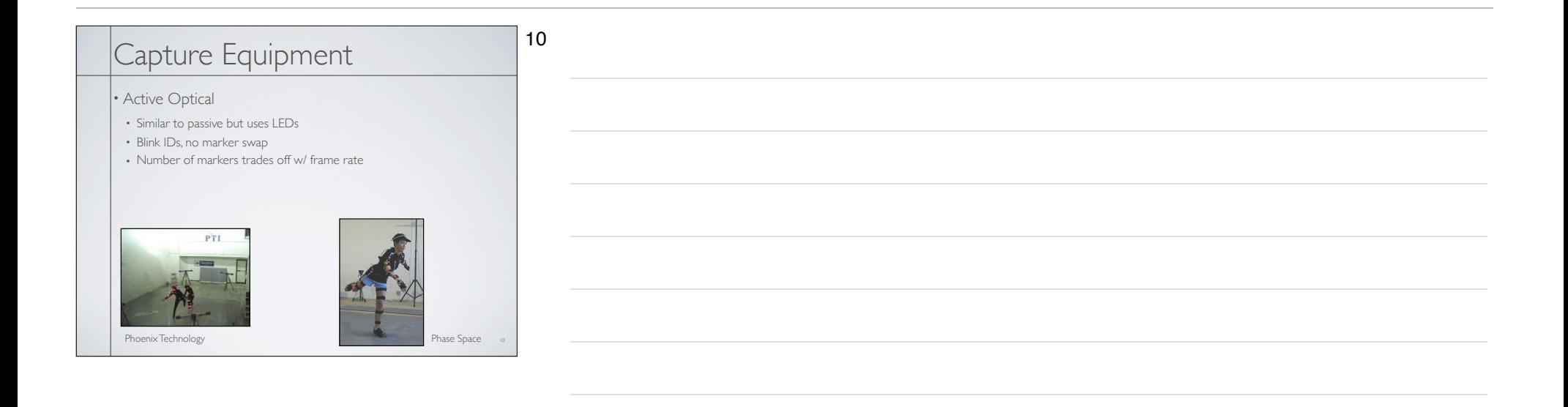

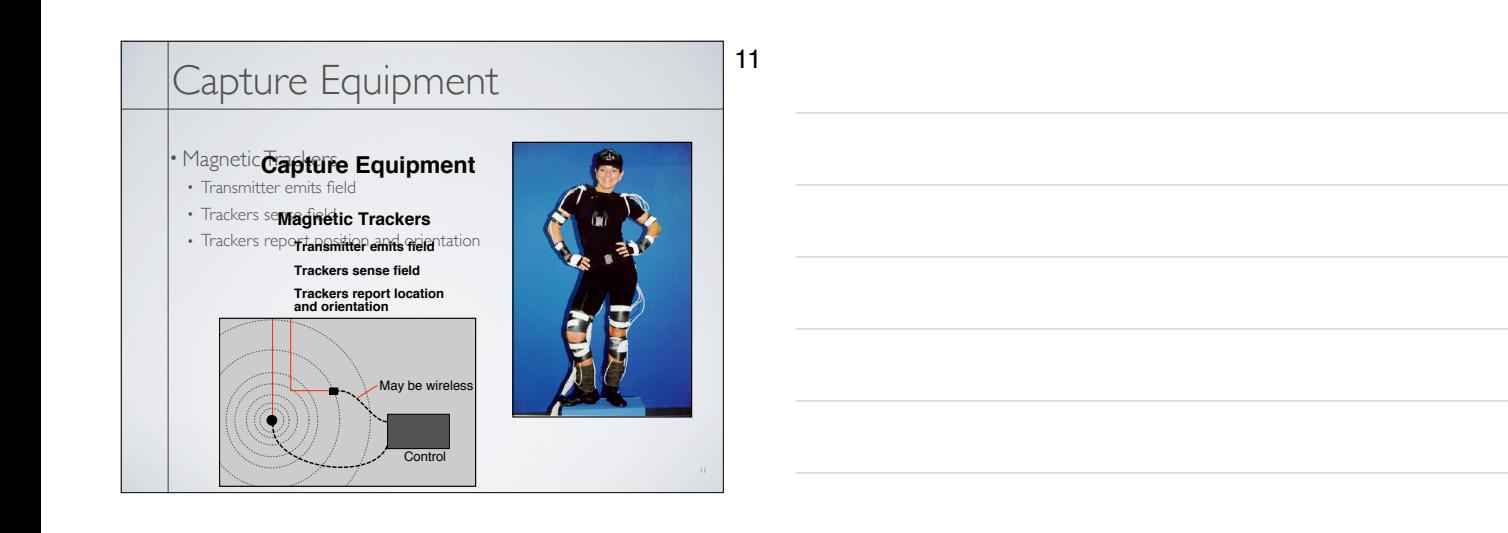

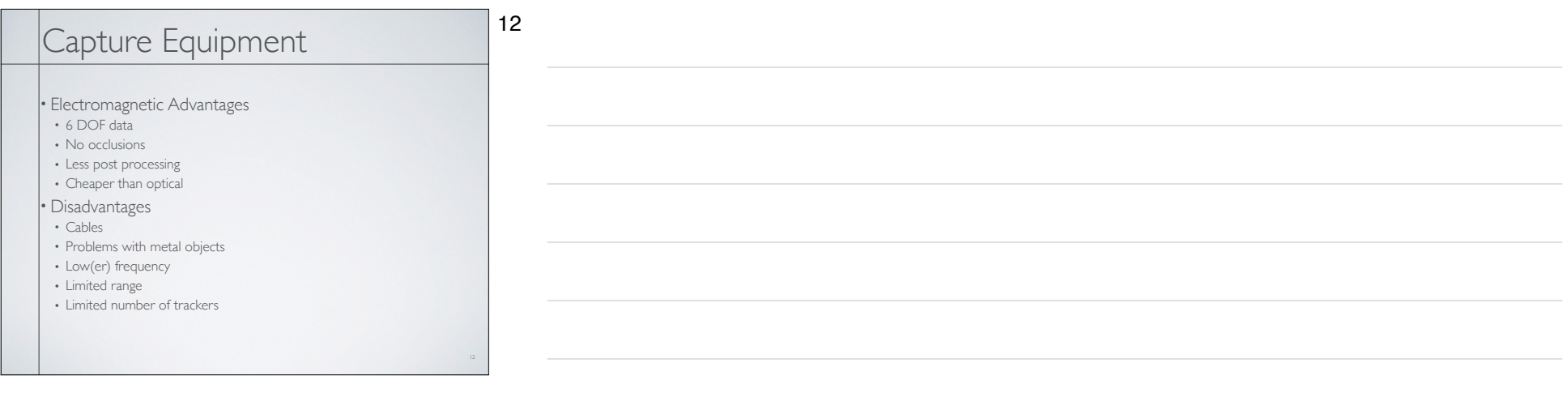

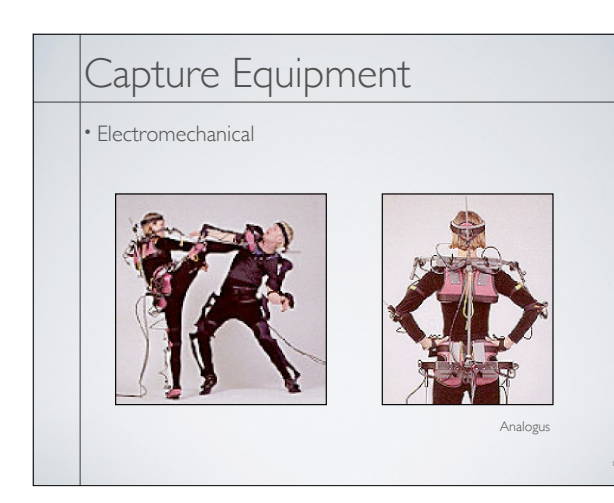

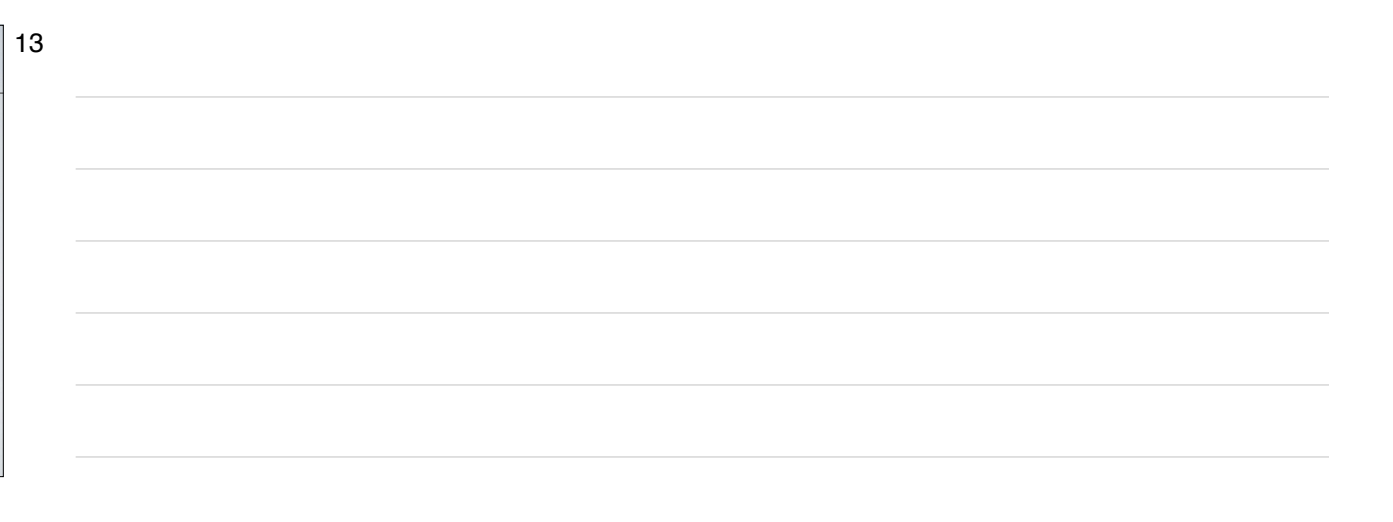

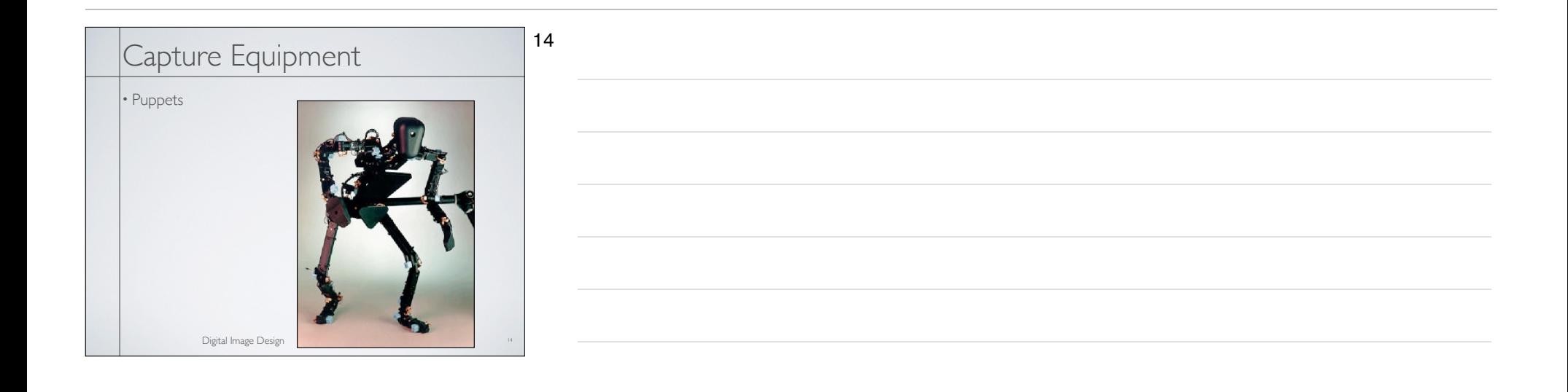

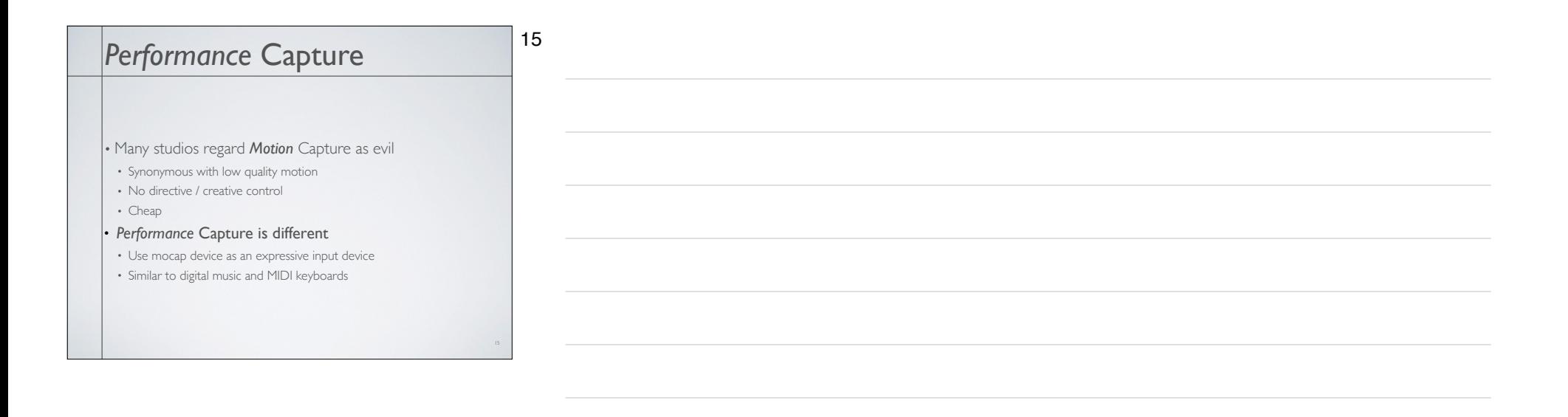

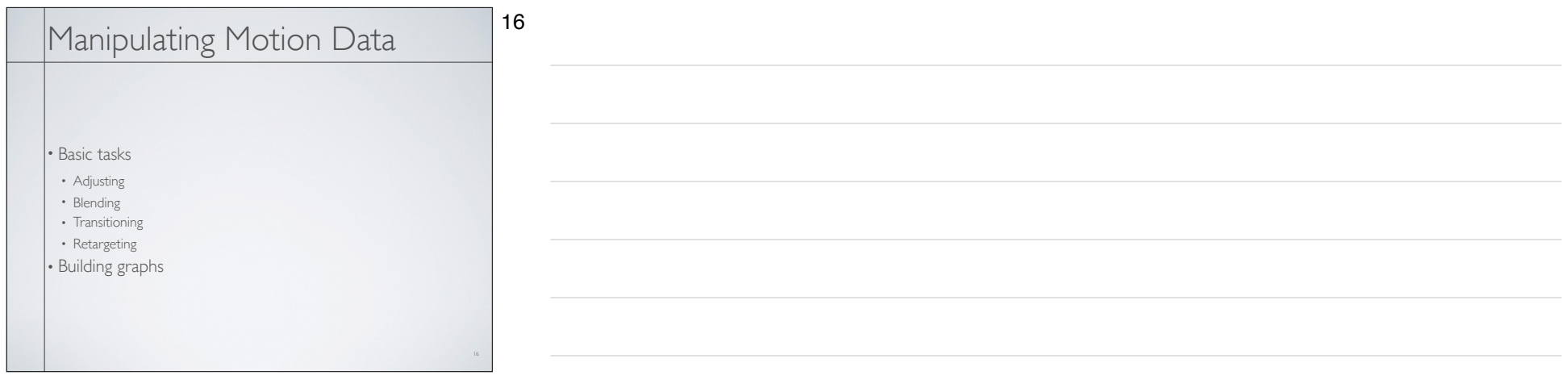

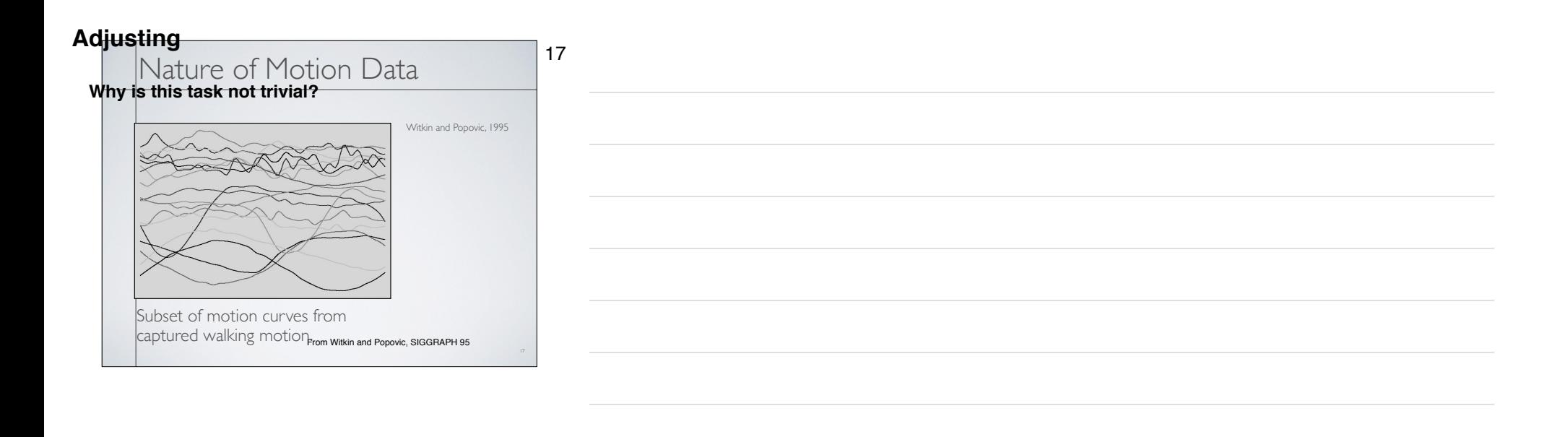

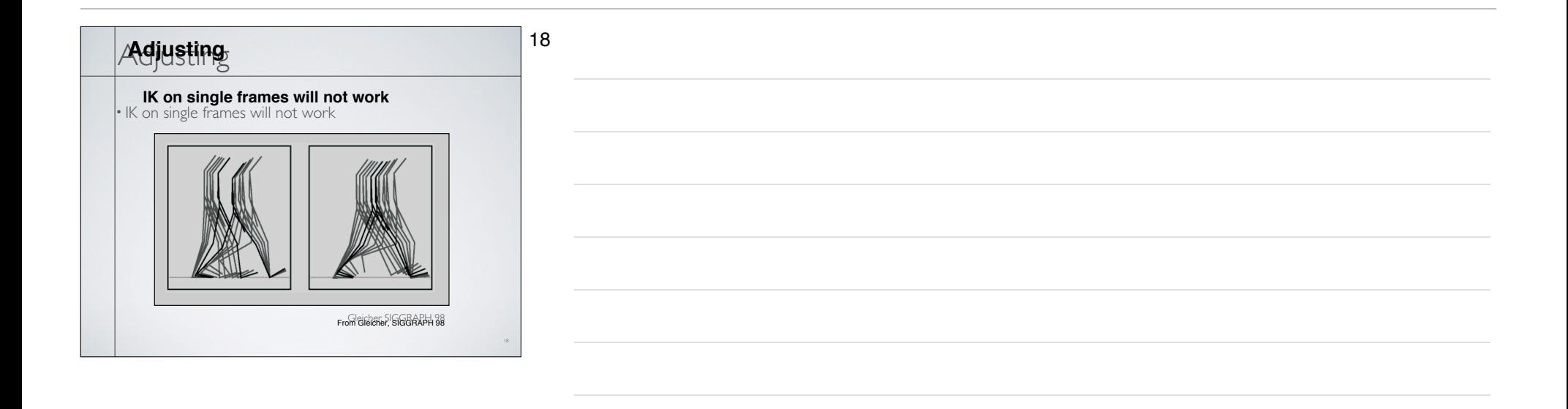

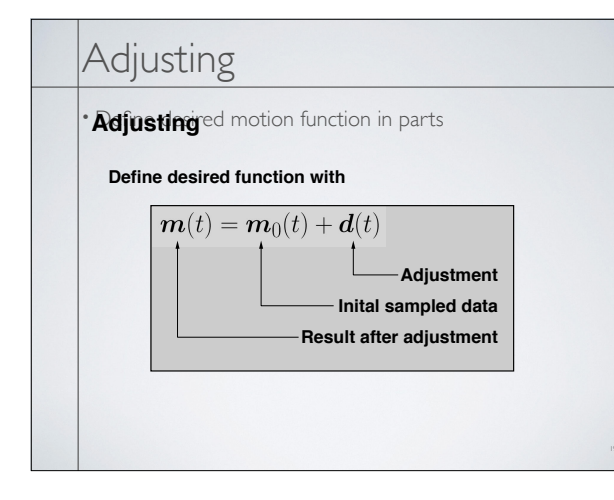

19

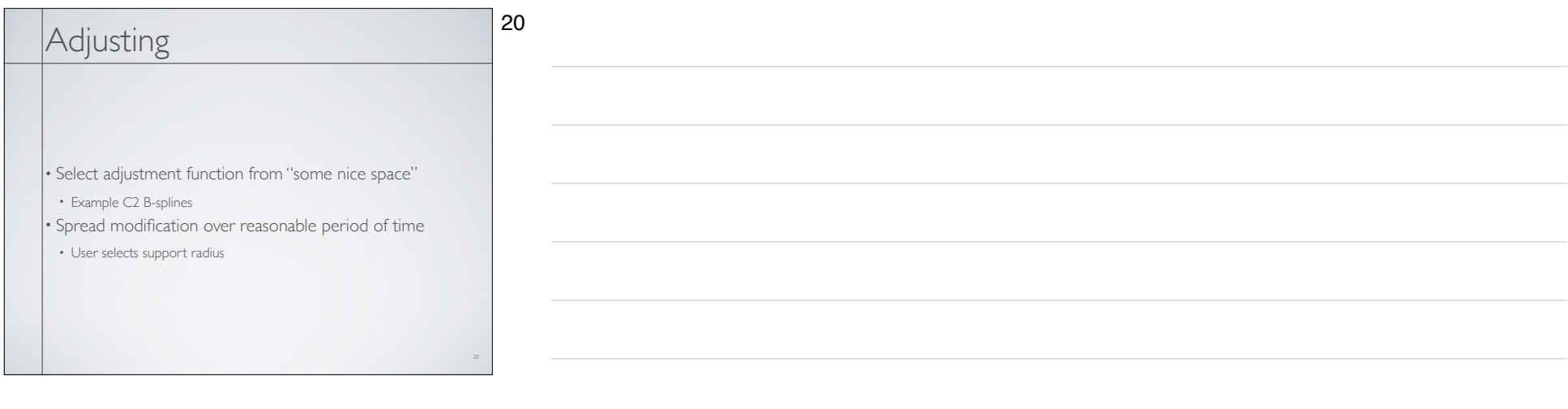

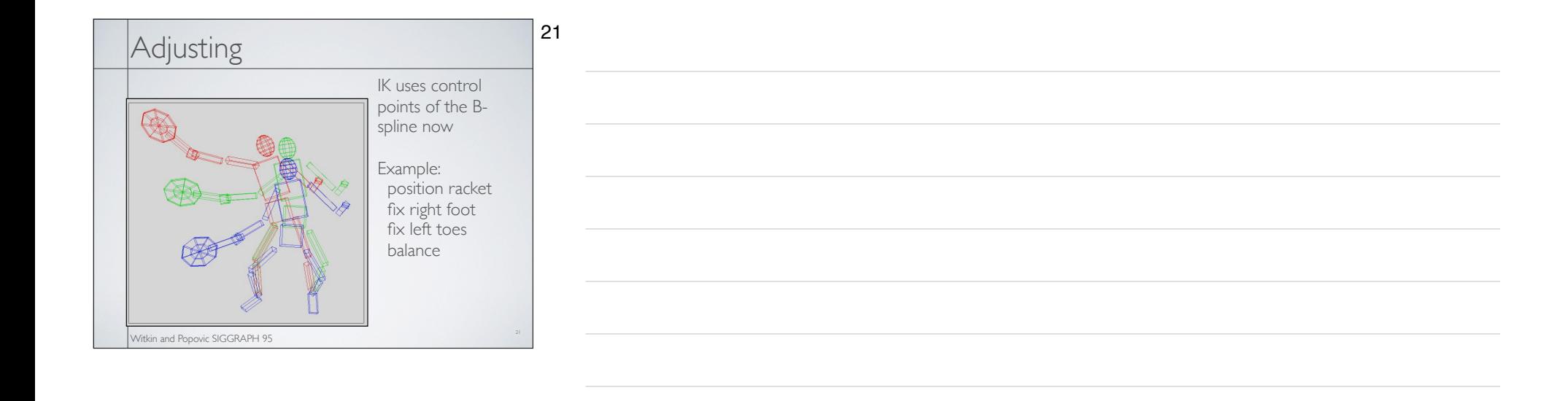

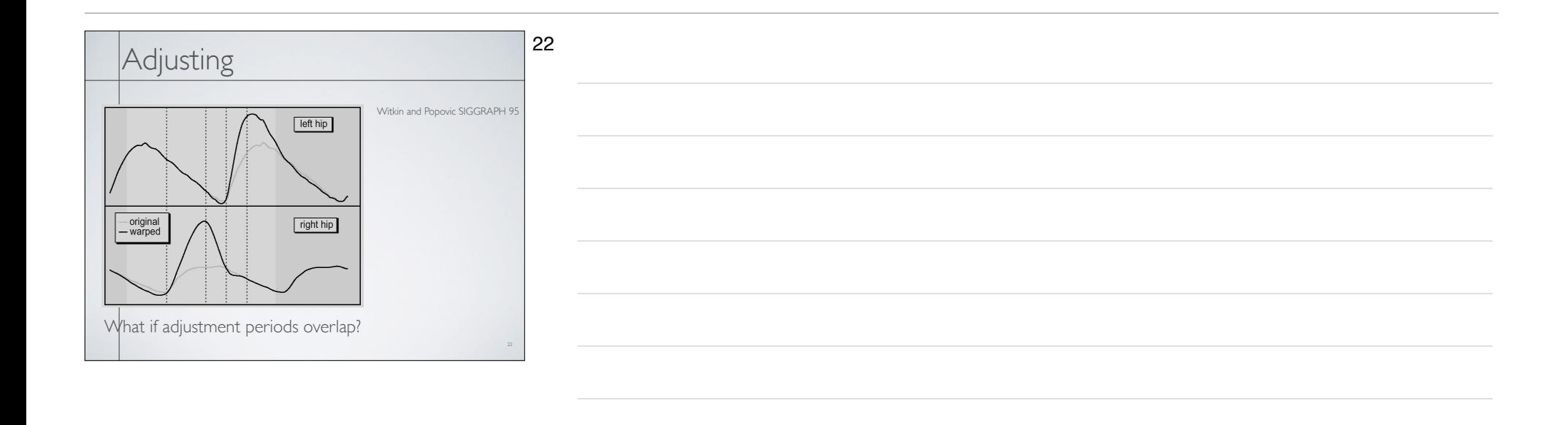

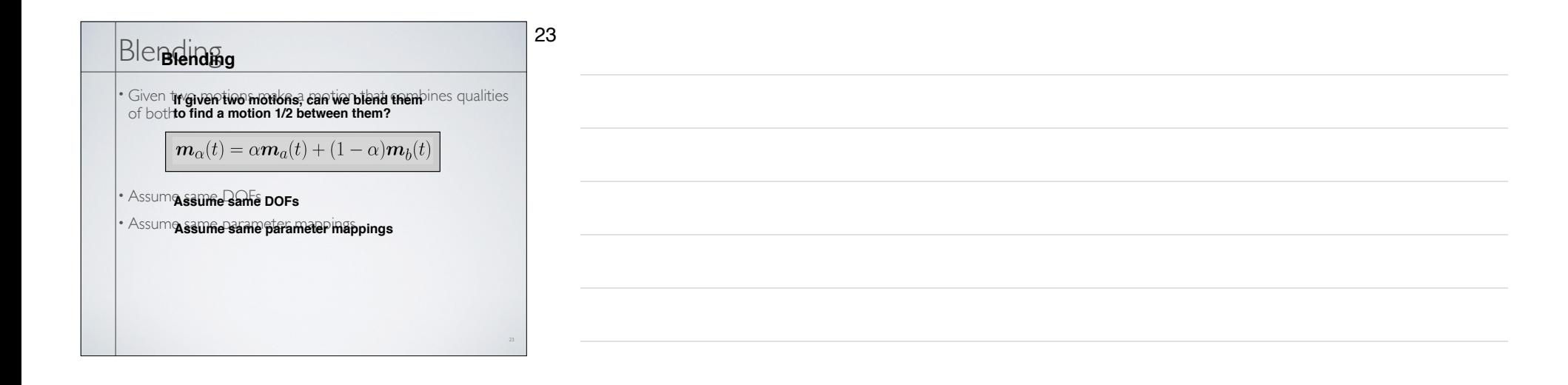

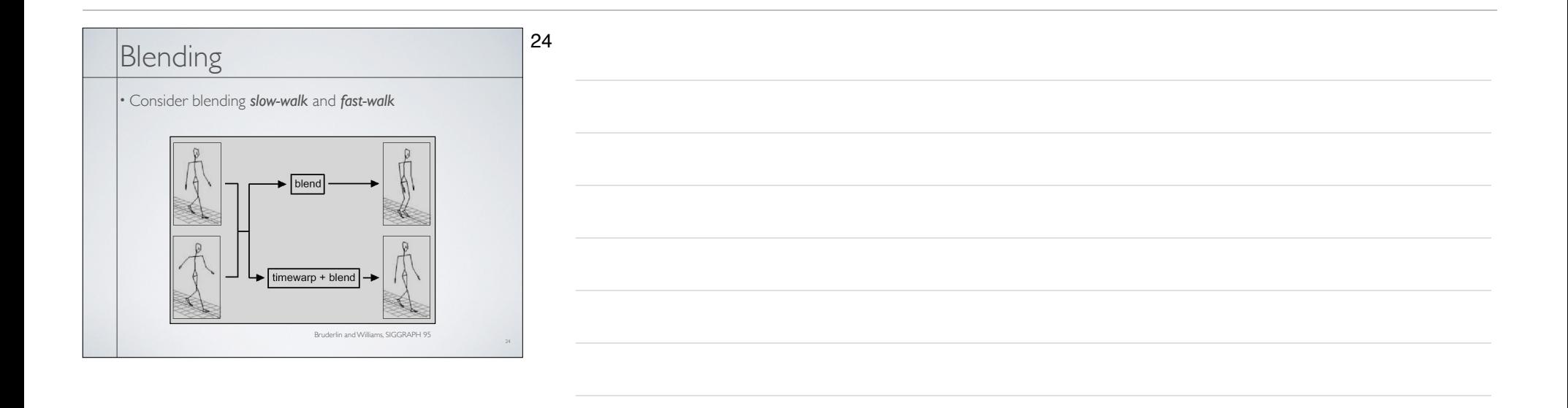

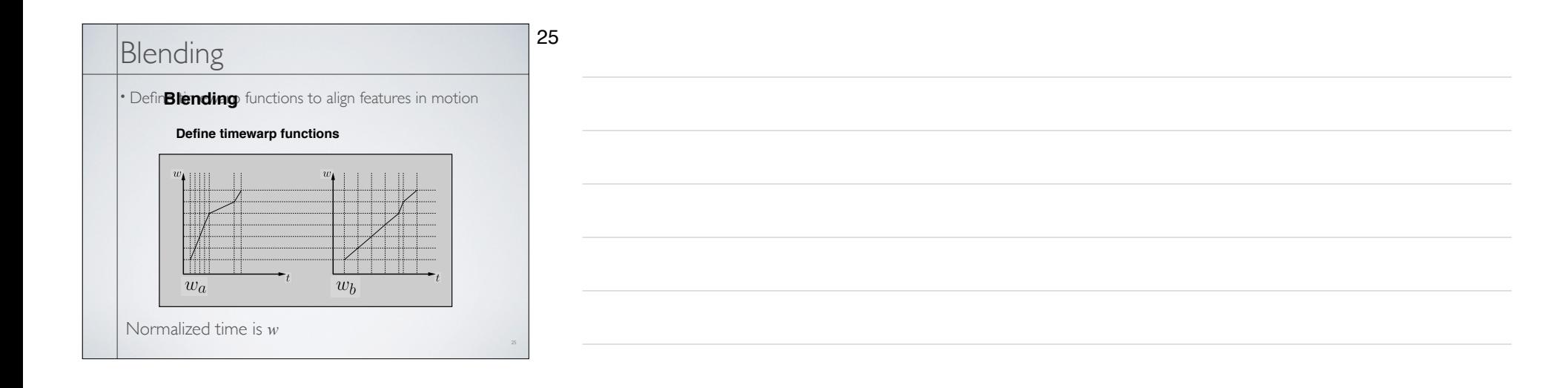

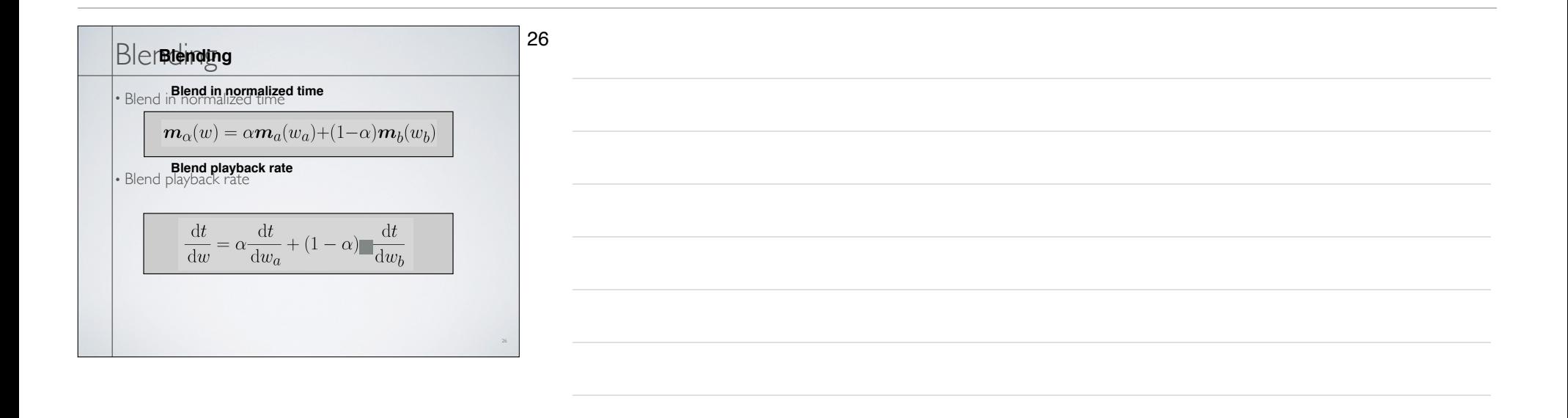

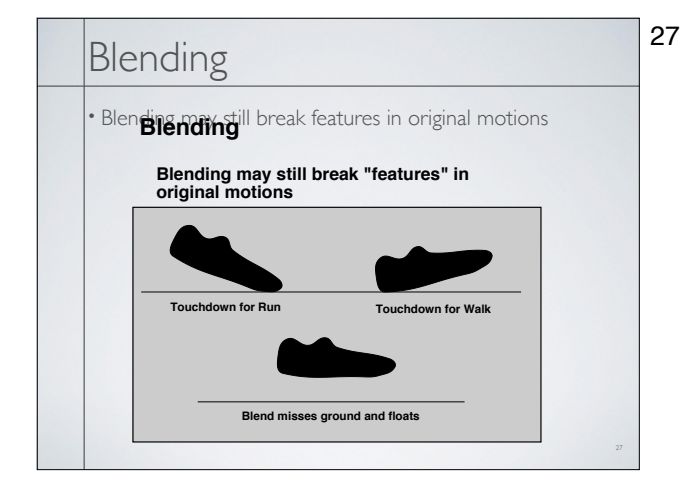

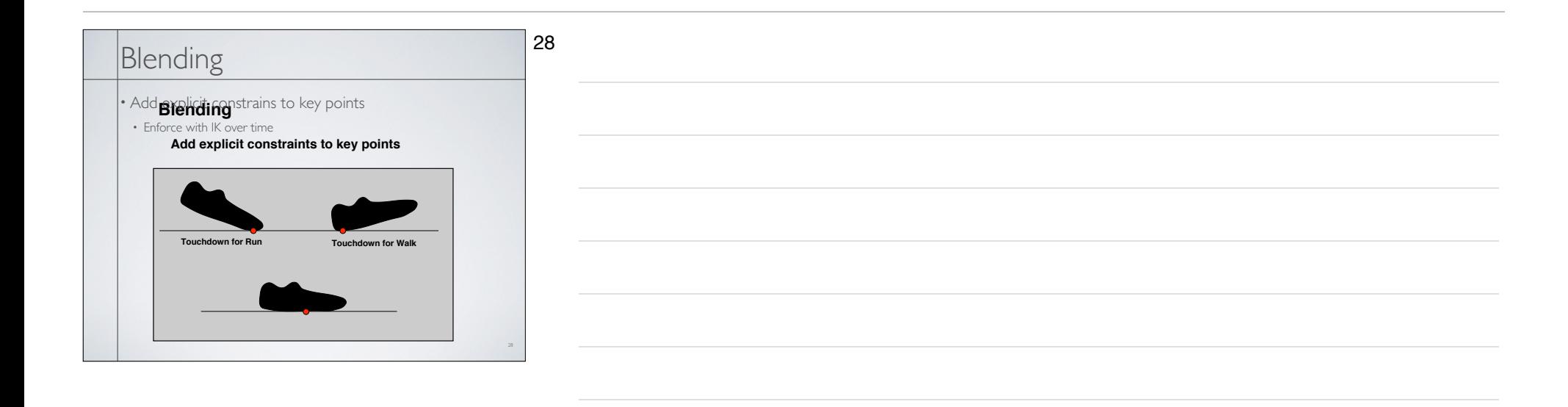

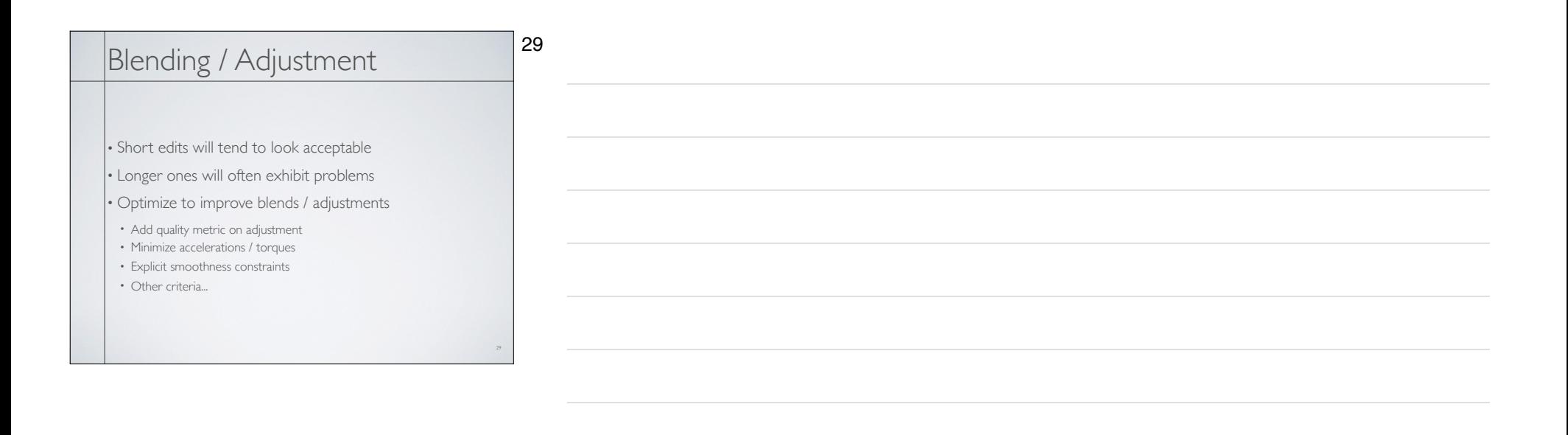

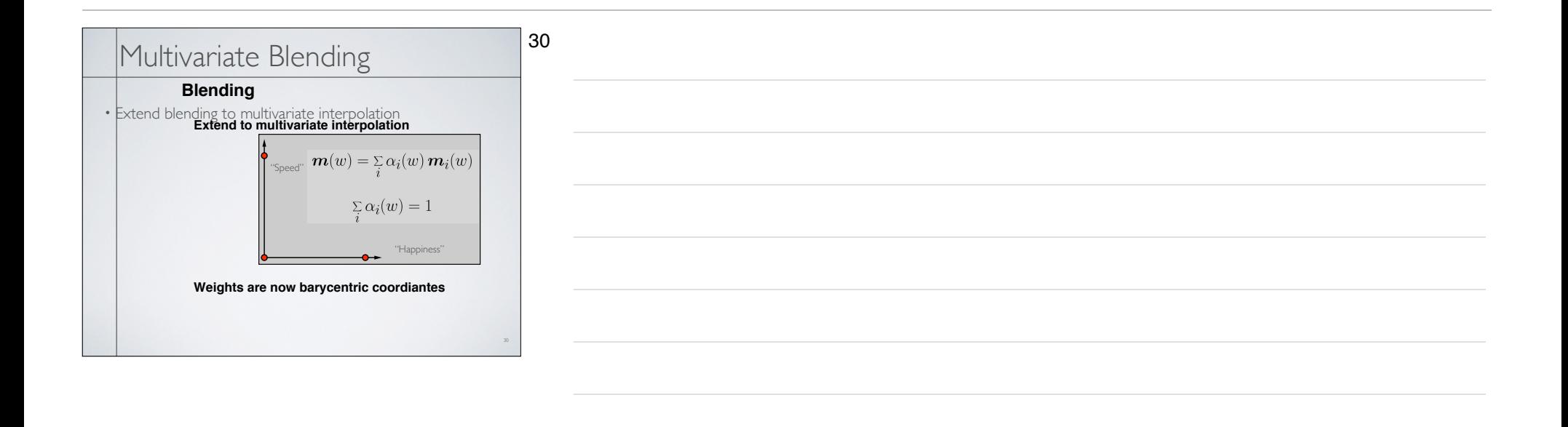

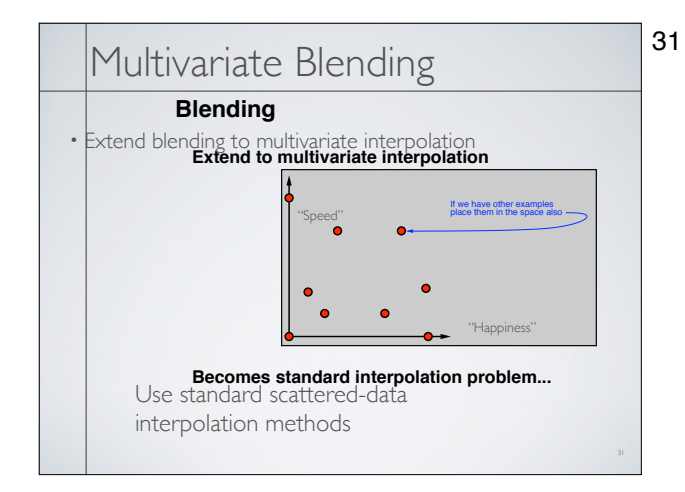

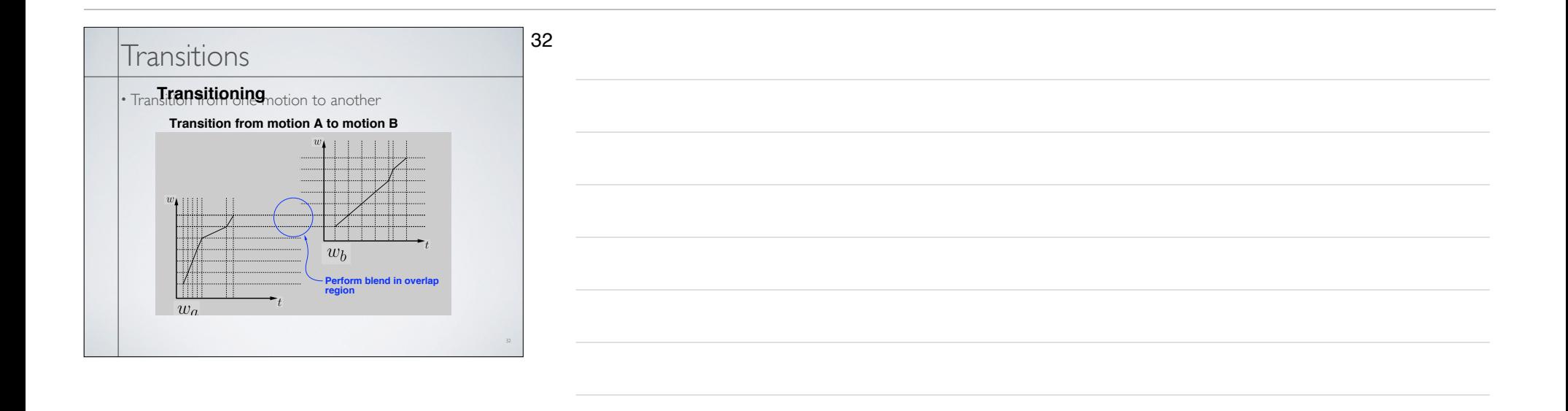

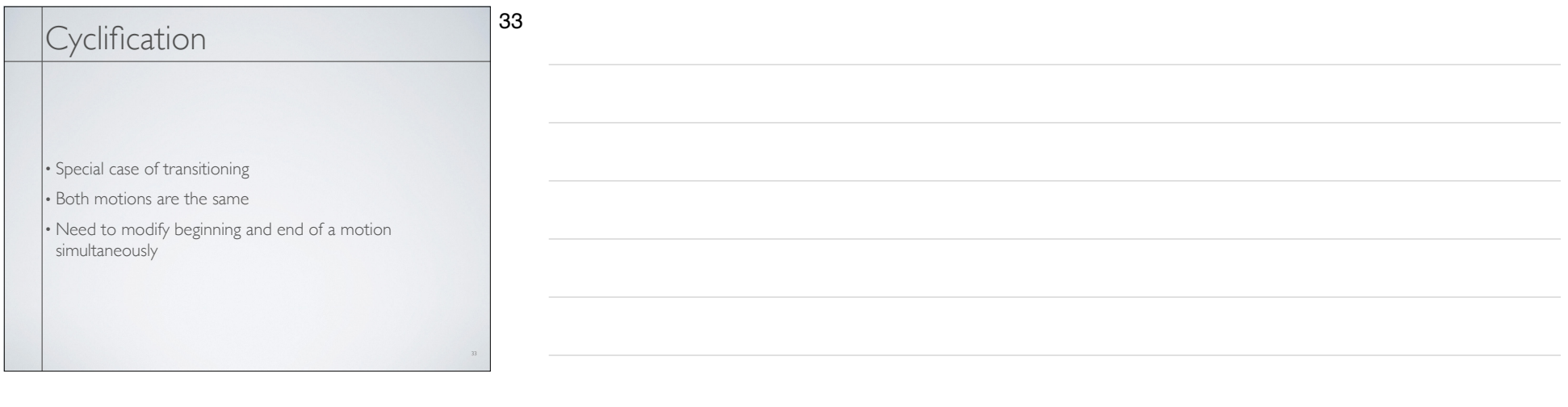

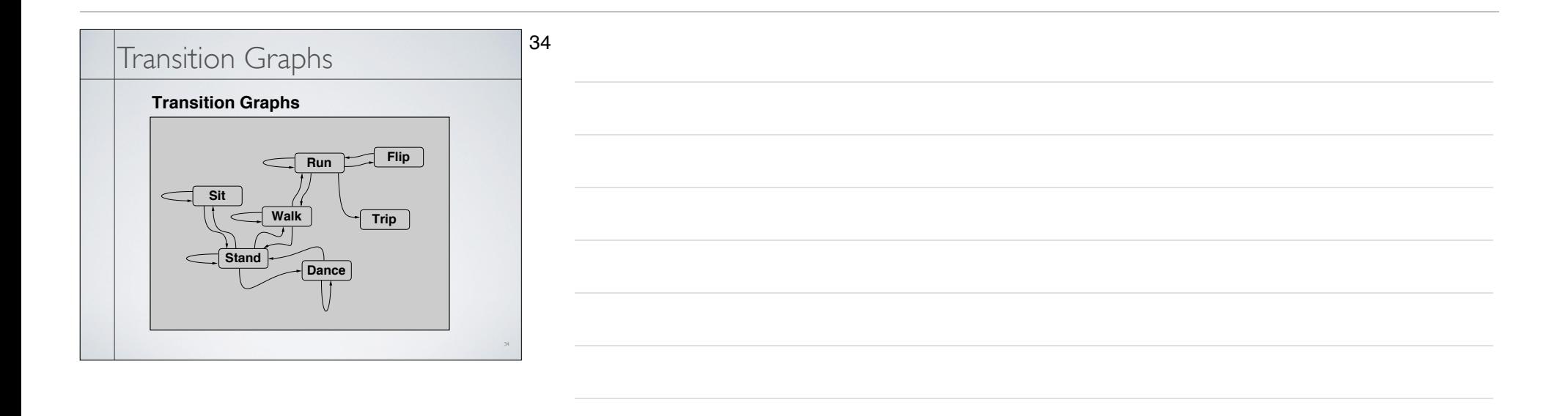

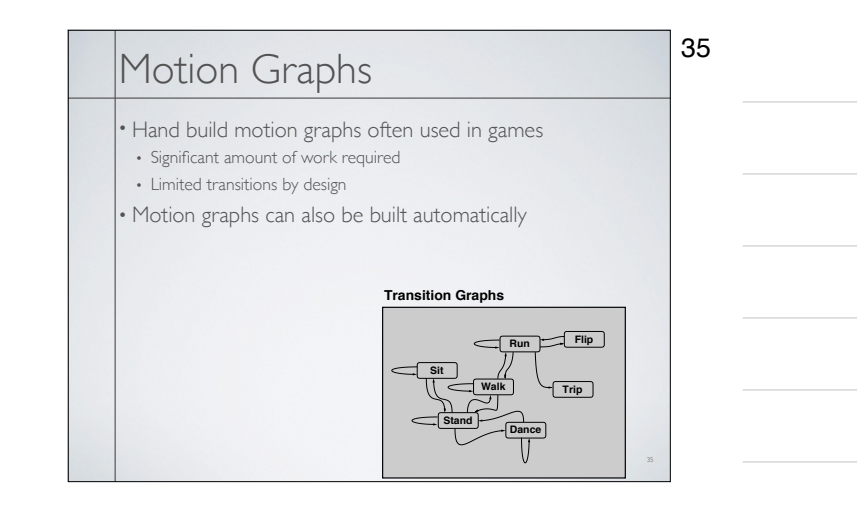

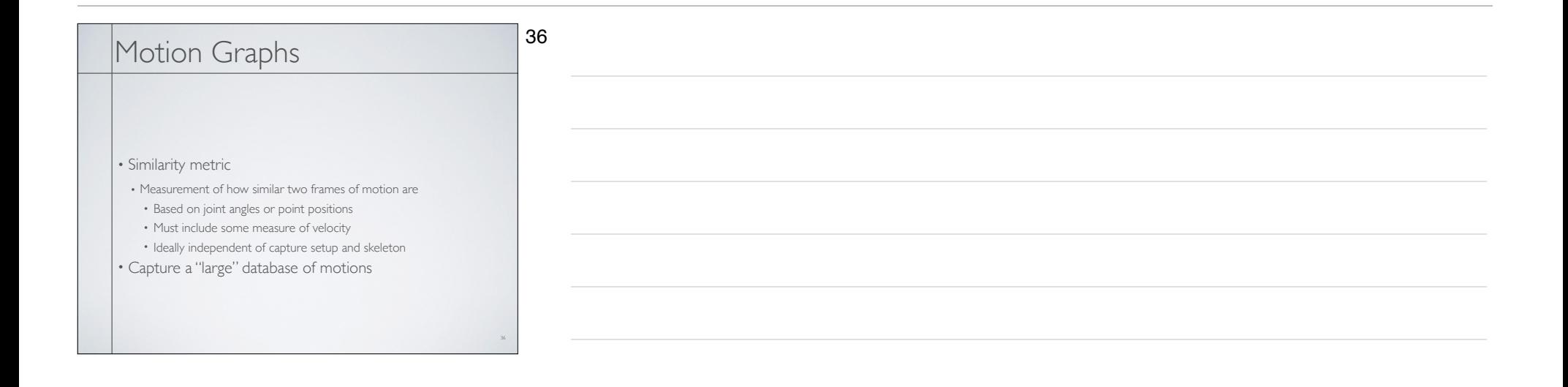

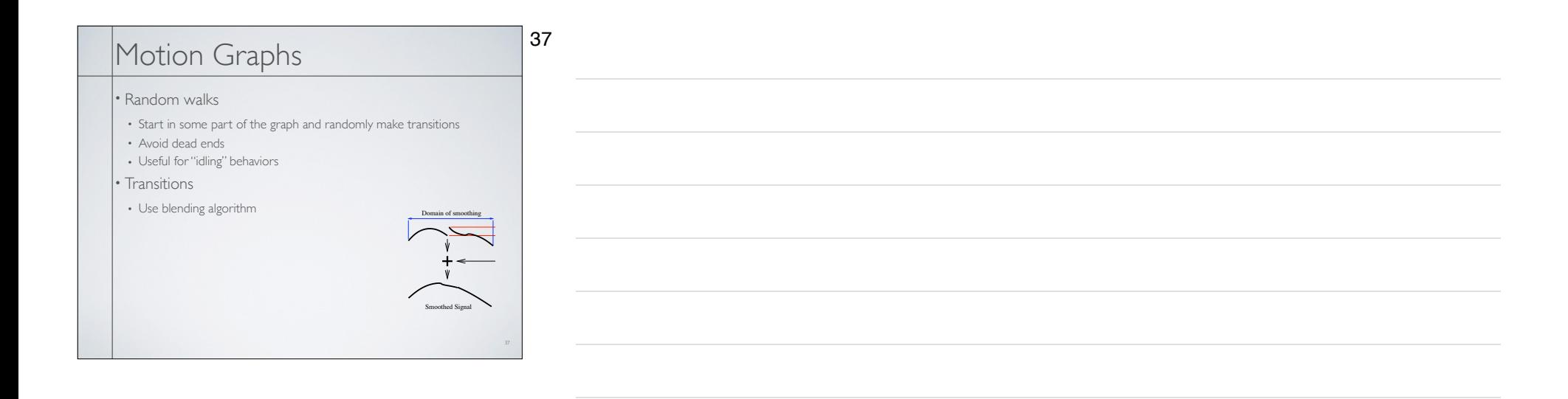

1. **Replace a sequence** by selecting two edges *ei* and *ei*<sup>+</sup>*<sup>j</sup>* where

connected nodes by checking all the edges that go out from

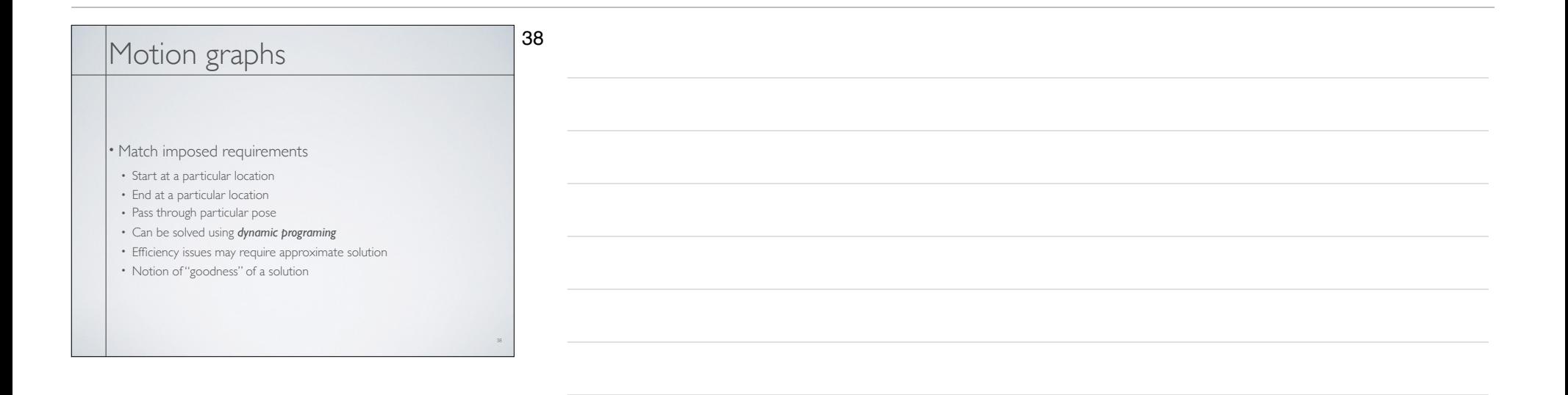

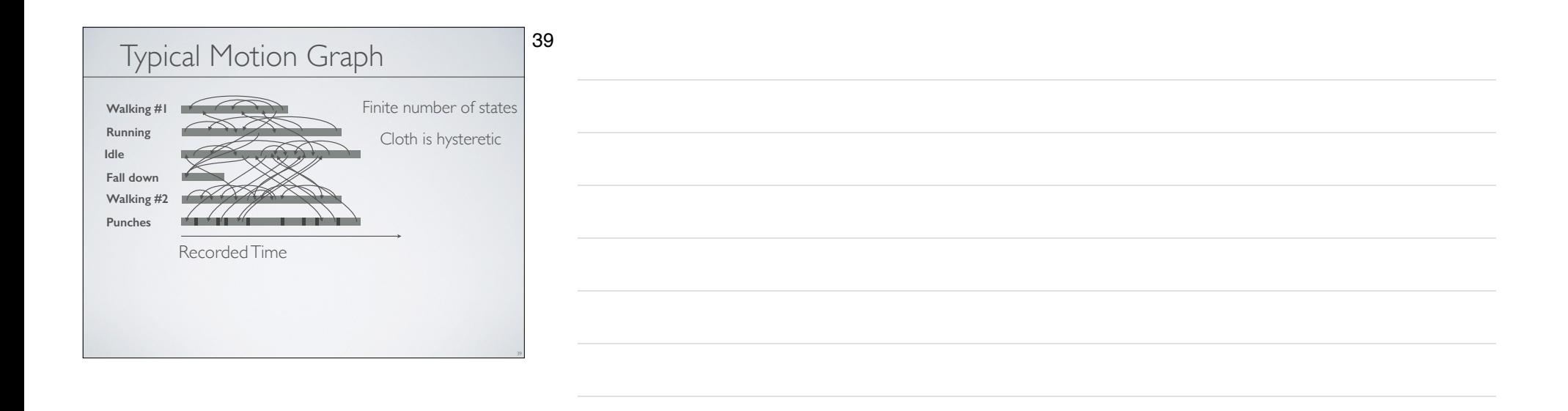

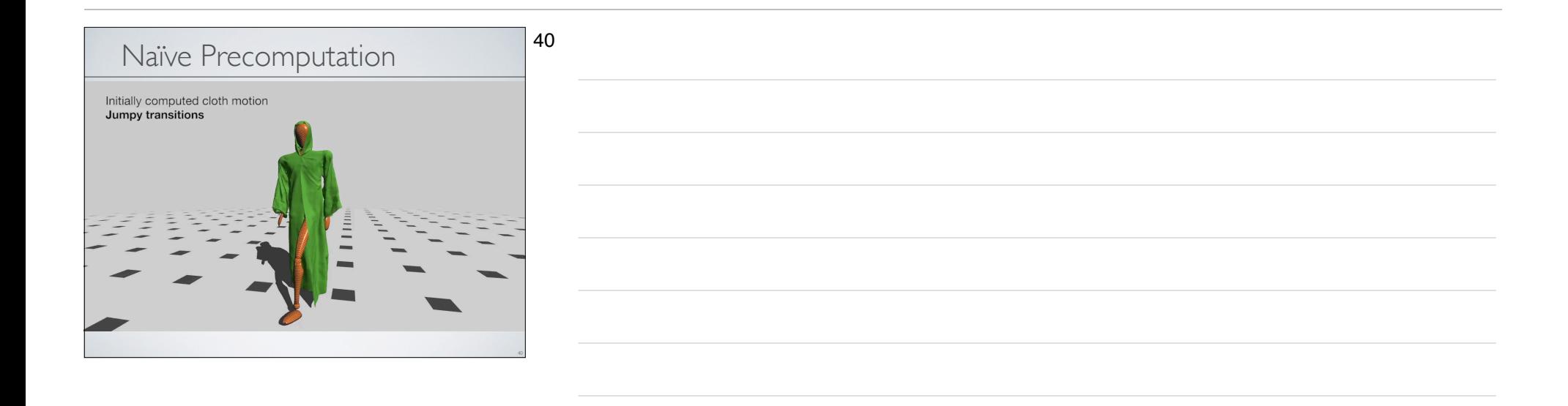

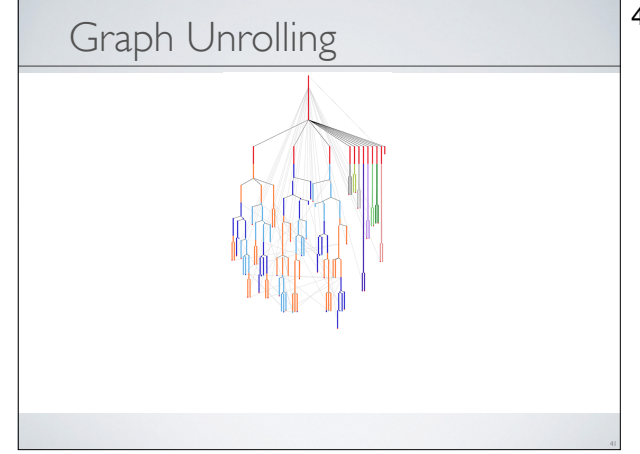

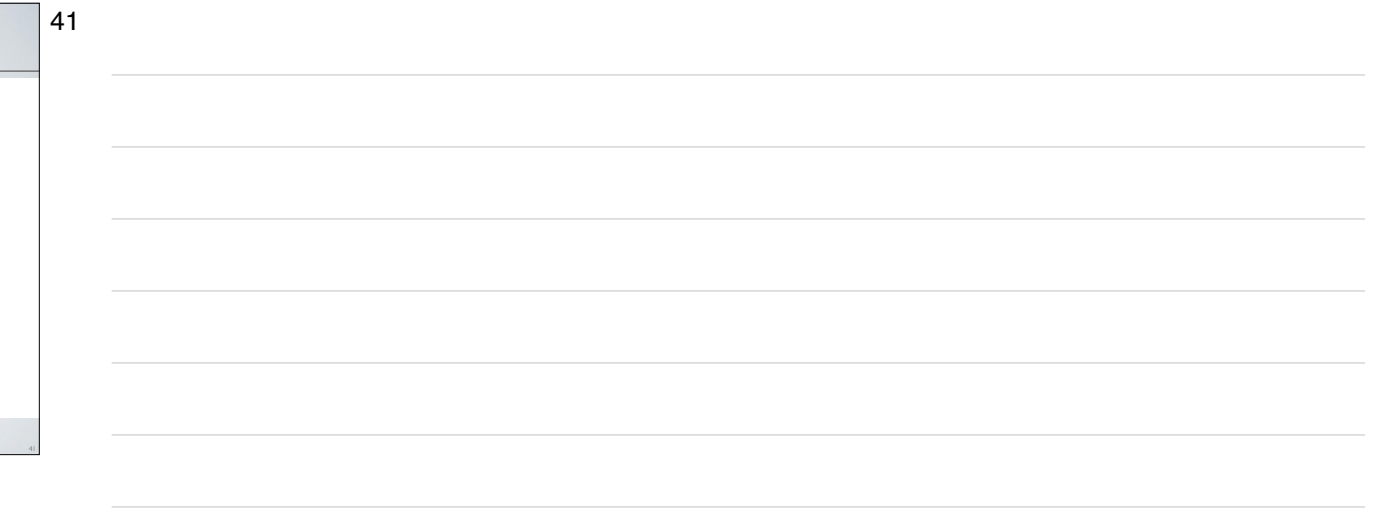

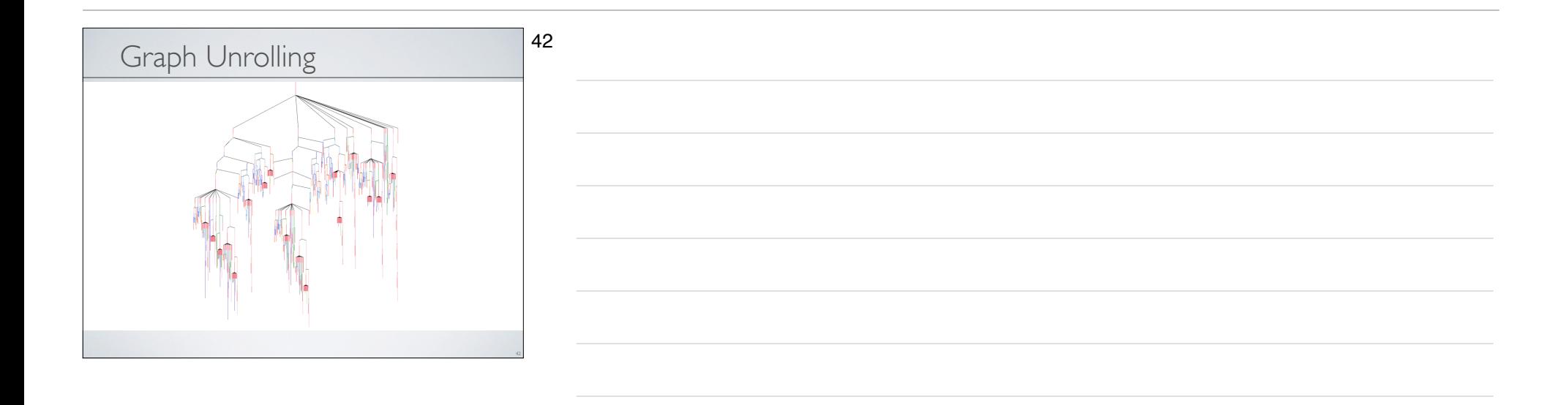

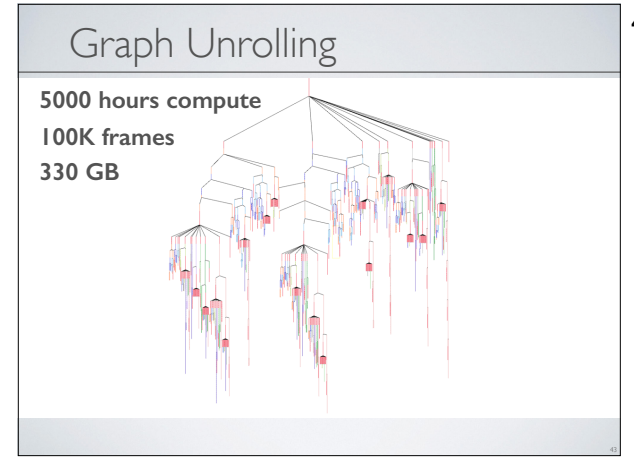

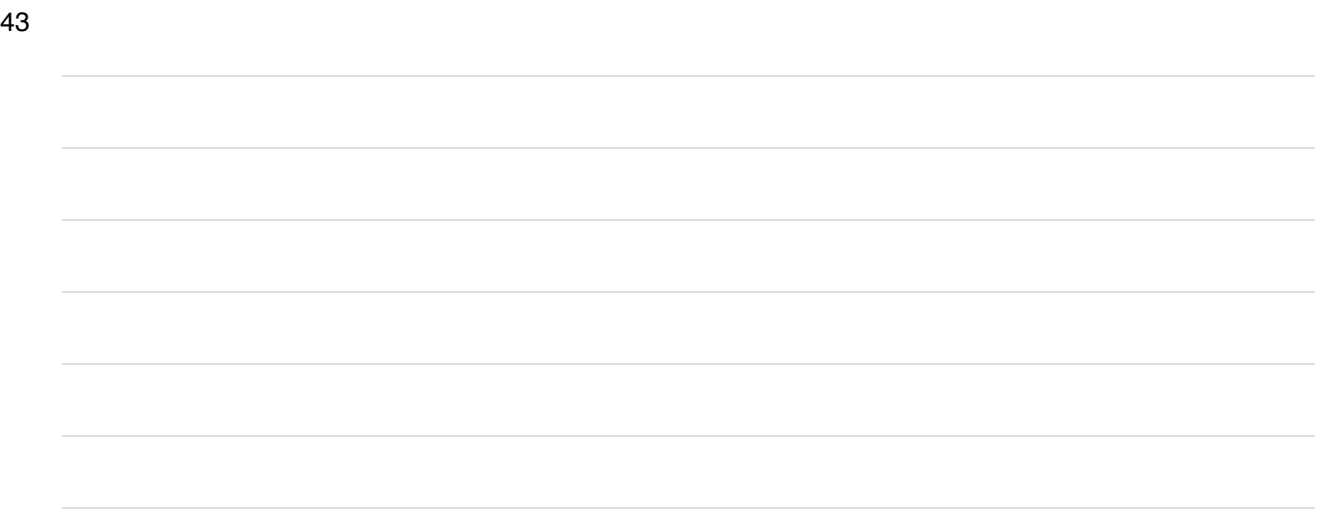

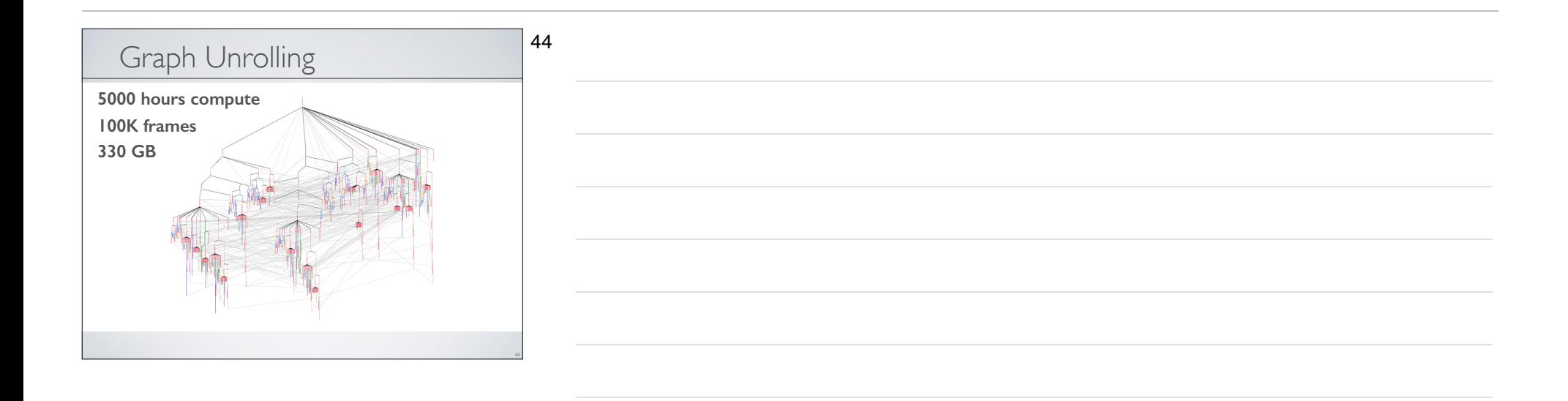

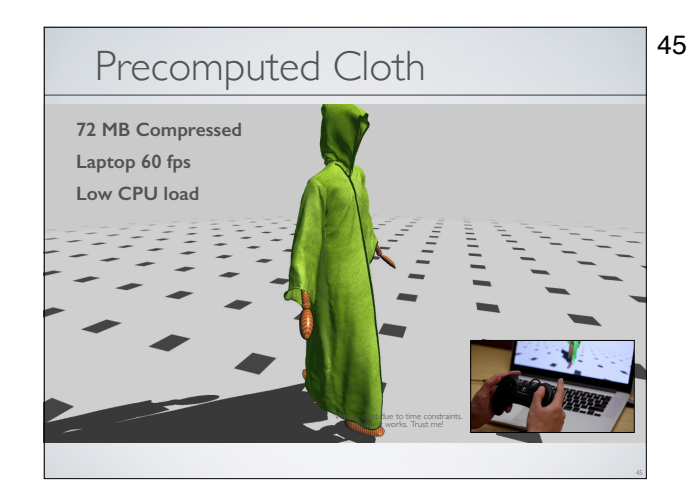

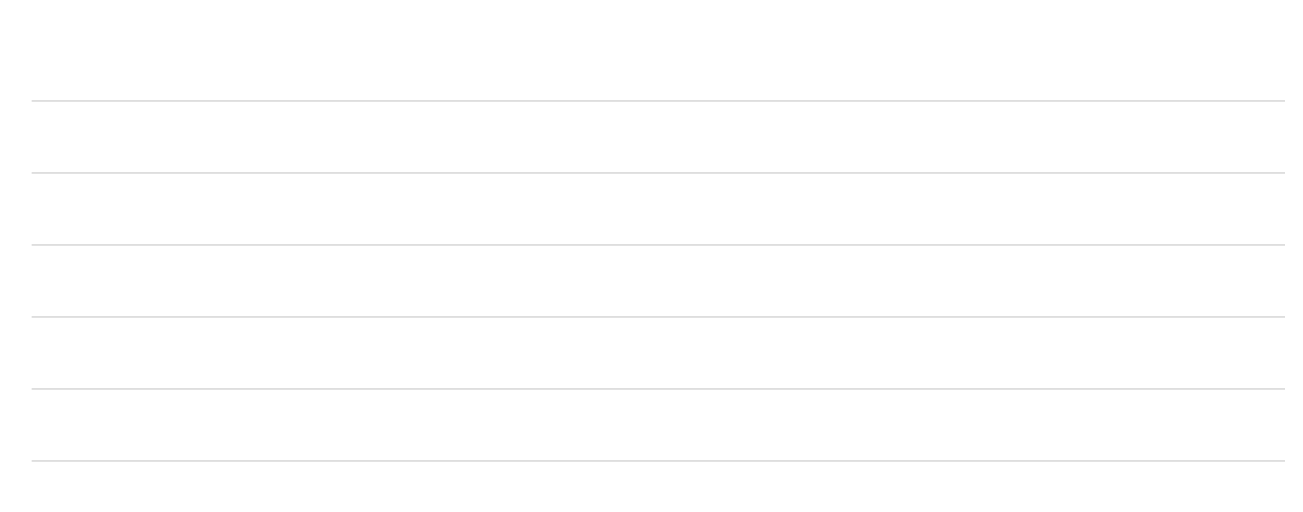

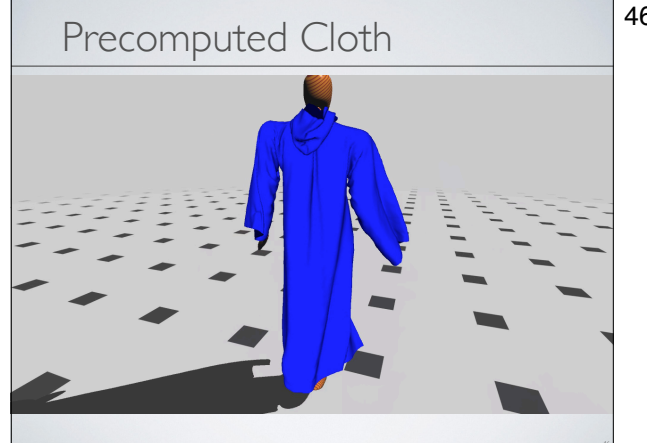

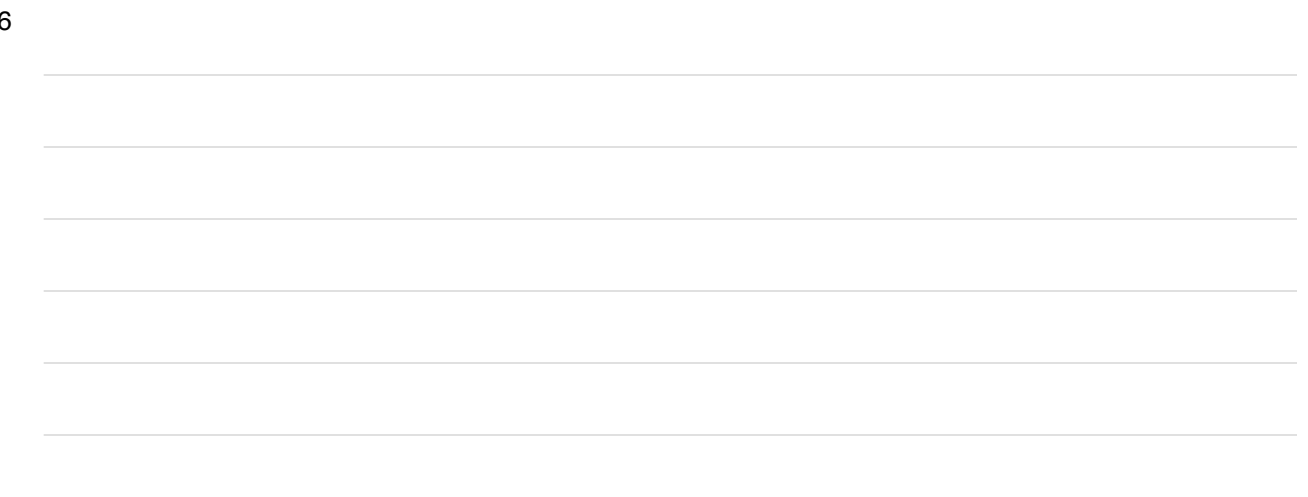

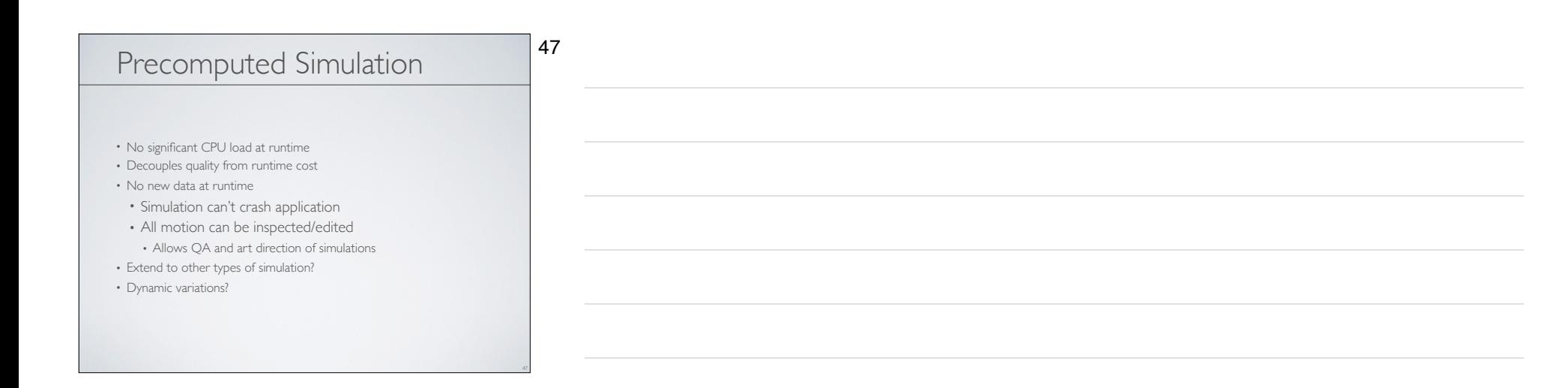

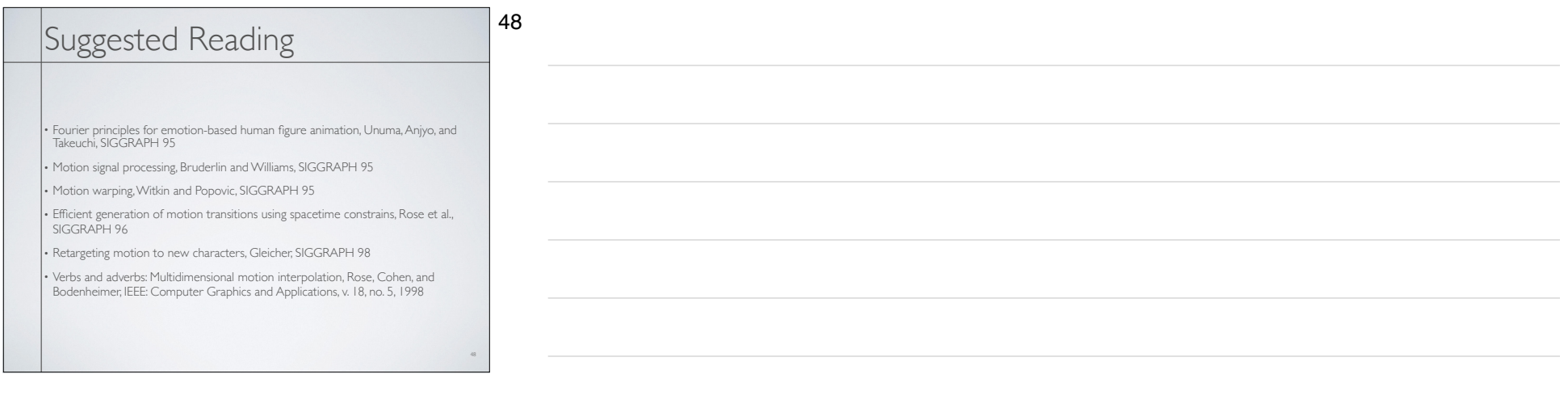

## Suggested Reading

• Retargeting motion to new characters, Gleicher, SIGGRAPH 98

• Footskate Cleanup for Motion Capture Editing, Kovar, Schreiner, and Gleicher, SCA 2002.

49

• Interactive Motion Generation from Examples, Arikan and Forsyth, SIGGRAPH 2002. • Motion Synthesis from Annotations, Arikan, Forsyth, and O'Brien, SIGGRAPH 2003.

• Pushing People Around, Arikan, Forsyth, and O'Brien, unpublished.

• Automatic Joint Parameter Estimation from Magnetic Motion Capture Data, O'Brien, Bodenheimer, Brostow, and Hodgins, GI 2000.

• Skeletal Parameter Estimation from Optical Motion Capture Data, Kirk, O'Brien, and Forsyth, CVPR 2005.

• Perception of Human Motion with Different Geometric Models, Hodgins, O'Brien, and Tumblin, IEEE: TVCG 1998.